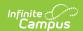

### **Full-Time Virtual Programs (Maryland)**

Last Modified on 07/28/2025 12:07 pm CDT

Tool Search: Full-Time Virtual Programs

#### Report Logic | Report Editor | Report Layout

The Full-Time Virtual Programs Data Collection extract collects data specific to the programs and students participating in them. The data collection aims to capture student information, such as the student's name, grade, and program entry/exit date. This information is used to ensure:

- Equity of programs and opportunities for all students regardless of instructional environment.
- Equity of supports that enhance student success.
- Alignment to content standards and LEA curriculum.
- Rigorous teaching and learning are comparable to the face-to-face classroom.

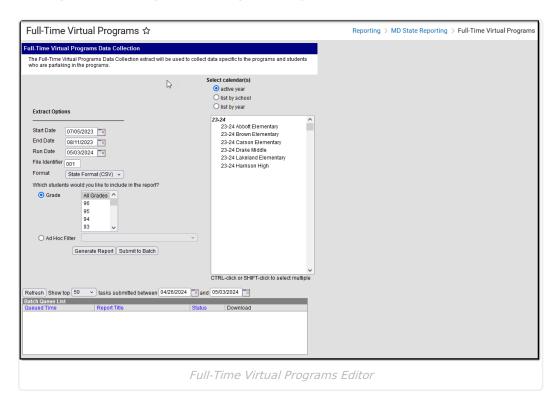

### **Report Logic**

The student must be enrolled in a Full-Time Virtual Program or have participated within the selected start and end date.

- Once a student enrolls in a virtual program, they should be reported in all subsequent files for the remainder of the reporting year, even if they have exited the program.
- ONE record per student's enrollment in a Full-Time Virtual Program.

The report can be run in the active year and any prior years.

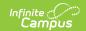

# **Report Editor**

| Field               | Description                                                                                                    |
|---------------------|----------------------------------------------------------------------------------------------------|
| Start Date          | The first date used to return data. Dates can be entered in <i>mmddyy</i> format, or use the calendar icon to select a date.                                                                                                    |
| End Date            | The last date used to return data. Dates can be entered in <i>mmddyy</i> format, or use the calendar icon to select a date.                                                                                                    |
| Run Date            | Defaults to the current date.                                                                                                    |
| File Identifier     | The submission number.                                                                                                    |
| Format              | The format in which the report generates:  • State Format (CSV)  • HTML                                                                                                    |
| Grade               | The grade level(s) of the students included in the report.                                                                                                    |
| Ad Hoc Filter       | Users can select an Ad Hoc Filter to narrow the report results further.                                                                                                    |
| Select<br>Calendars | The calendar(s) from which data is pulled for the report must be selected.  At least one calendar must be selected.                                                                                                    |
| Generate<br>Report  | Displays the selected calendar information and extracts it immediately for review and printing in one of the selected formats.                                                                                                    |
| Submit to Batch     | Delays the extract generation to a designated time. Batch Queue functionality allows you to schedule when the extract is generated and navigate away from the extract editor while the extract is being built. The Batch Queue List also lets you view and access historical reports run through the Batch Queue tool. See the <a href="Batch Queue">Batch Queue</a> article for more information |

## **Report Layout**

| Element    | Logic                                                                                                    | Location                                                                             |
|------------|----------------------------------------------------------------------------------------------------|--------------------------------------------------------------------------------------|
| LEA_Number | The two-digit state<br>designation of the local<br>education agency. Reports<br>the State District Number. | School & District Settings > District > District Information > State District Number |
|            | Numeric, 2 digits                                                                                          | District.number                                                                      |

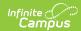

| Element                             | Logic                                                                                                    | Location                                                                                                    |
|-------------------------------------|----------------------------------------------------------------------------------------------------|----------------------------------------------------------------------------------------------------|
| School_Number                       | The four-digit code for the school building where the student is assigned for reporting purposes. Reports from the Enrollment associated with the Calendar:  If School Type = 99, reports Enrollment Providing School  If Providing School  If Providing School  Otherwise, reports "0000"  Otherwise, reports from the first populated field:  Enrollment Home School  School State School Number  Numeric, 4 digits If the value is less than 4 digits, justify with left padded 0. | School & District Settings > Schools > School Information > Type  Student Information > General > Enrollment > Special Ed Fields > Providing School  Student Information > General > Enrollment > State Reporting Fields > Home School  School & District Settings > Schools > School Information > State School Number  School.type EnrollmentMD.providingSchool EnrollmentMD.homeSchool School.number |
| State_Assigned_ Student_ID_ (SASID) | The state-assigned student identification number. Reports the Student State ID.  Numeric, 10 digits                                                                                                    | Census > People > Demographics > Student State ID Person.stateID                                                                                                    |
| Local_Student_ID_Number             | The number assigned by the LEA. Reports the Local Student Number.  Numeric, 10 digits                                                                                                    | Census > People > Demographics > Student Number  Person.studentNumber                                                                                                    |

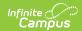

| Element                   | Logic                                                                                                    | Location                                                                                                    |
|---------------------------|----------------------------------------------------------------------------------------------------|----------------------------------------------------------------------------------------------------|
| Last_Name                 | Reports the last name from the current Identity record. The Legal Last Name reports. If the Legal Last Name is null, the Last Name reports.  Alphanumeric, 25 characters                                    | Census > People > Identities > Current Identity > Last Name  Identity.legalLastName Identity.lastName                            |
| First_Name                | Reports the first name from the current Identity record. The Legal First Name reports. If the Legal First Name is null, the First Name reports.  Alphanumeric, 15 characters                                | Census > People > Identities > Current Identity > Legal First Name or First Name  Identity.legalFirstName Identity.firstName     |
| Middle_Name               | The student's middle name. Reports the middle name from the current Identity record. The Legal Middle Name reports. If the Legal Middle Name is null, the Middle Name reports.  Alphanumeric, 15 characters | Census > People > Identities > Current Identity > Legal Middle Name or Middle Name  Identity.legalMiddleName Identity.middleName |
| Generation_Code_or_Suffix | Reports the student's name suffix. An appendage used to denote the student's generation in a family, e.g., Jr., Sr., III, as evidenced by the birth document.                                               | Census > Identities > Suffix Identity.suffix                                                                                     |
| Preferred_Name            | Reports the student's nickname.                                                                                                    | Census > Identities > Nickname Identity .alias                                                                                   |

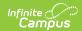

| Element                     | Logic                                                                                                  | Location                                                                                                    |
|-----------------------------|----------------------------------------------------------------------------------------------------|----------------------------------------------------------------------------------------------------|
| Date_of_Birth               | Reports the current<br>Identity Birth Date.                                                            | Census > People > Identities > Current Identity > Birth Date                                                                 |
|                             | Date field, 8 characters<br>YYYYMMDD                                                                   | Identity.birthDate                                                                                                    |
| Grade                       | Reports the State Grade Level Code value associated with Enrollment Grade.  Alphanumeric, 2 characters | Student Information > General > Enrollments > General Enrollment Information > Grade  Enrollment.grade GradeLevel.stateGrade |
| Entry_Date_into_the_Program | Reports the student's date of entry into the Virtual Program.                                          | Student Information > State Programs > Virtual Education > Start Date                                                        |
|                             | Date field, 8 characters YYYYMMDD                                                                      | instructionMode.startDate                                                                                                    |
| Exit_Date_from_the_Program  | Reports the student's exit date from the Virtual Program.                                              | Student Information > State Programs > Virtual Education > End Date                                                          |
|                             | Date field, 8 characters<br>YYYYMMDD                                                                   | instructionMode.endDate                                                                                                    |
| Submission_Date             | Reports the date the report is run.                                                                    |                                                                                                    |
|                             | Date field, 8 characters<br>YYYYMMDD                                                                   |                                                                                                    |